## **Увеличиваем лимит открытых файловых дескрипторов**

Взял здесь: <http://nwel.ru/?p=443>

Иногда при подготовке проектов необходимо увеличить лимит открытых файлов (например для apache2). Вот как это можно сделать Debian системе:

1. Поправим /etc/security/limits.conf, добавив следующие строки:

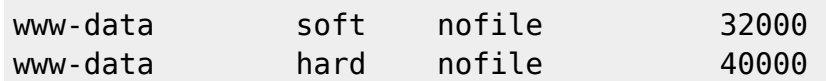

В данном случае мы увеличиваем софт лимит для юзера www-data (под которым запускается apache в Debian) до 32000, а жесткий лимит до 40000 открытых файлов.

2. Затем нам необходимо прописать перегрузку лимита при перелогине пользователя. Для этого правим /etc/pam.d/common-session и приводим его к такому виду:

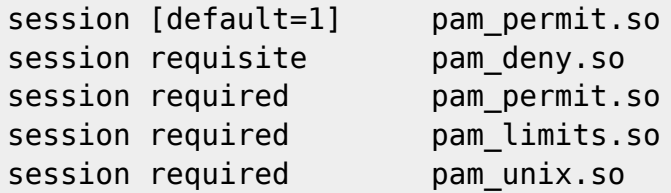

После этого можно проверить как подхватились наши лимиты:

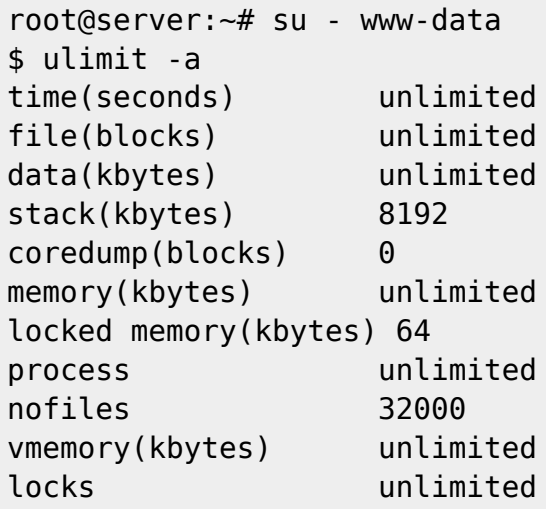

Теперь рестартнем апач и все, будем спокойны, что он не завалится при попытке открыть

много файлов

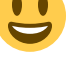

P.S. Если необходимо увеличить лимит для всех юзеров, то необходимо в /etc/security/limits.conf прописать это:

## \* - nofile 40000

## From: <https://wiki.rtzra.ru/> - **RTzRa's hive**

Permanent link: **<https://wiki.rtzra.ru/ubuntu/limitshowto>**

Last update: **2022/01/07 18:02**

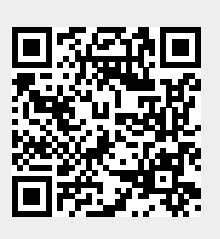